## SAP ABAP table /RPM/TS\_FIN\_CAT\_COLUMN\_SUM {Financial Planning}

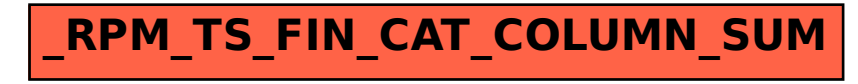